2023/10/05 Trino/Presto Conference Tokyo 2023 (Online)

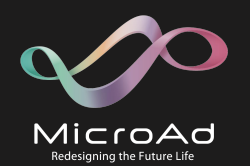

# ベアメタルで実現する Spark&Trino on K8sなデータ基盤

株式会社マイクロアド  $\Re$ 富 安和 ( $\chi$  @yassan168)

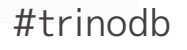

事業紹介 (データプラットフォーム事業)

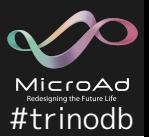

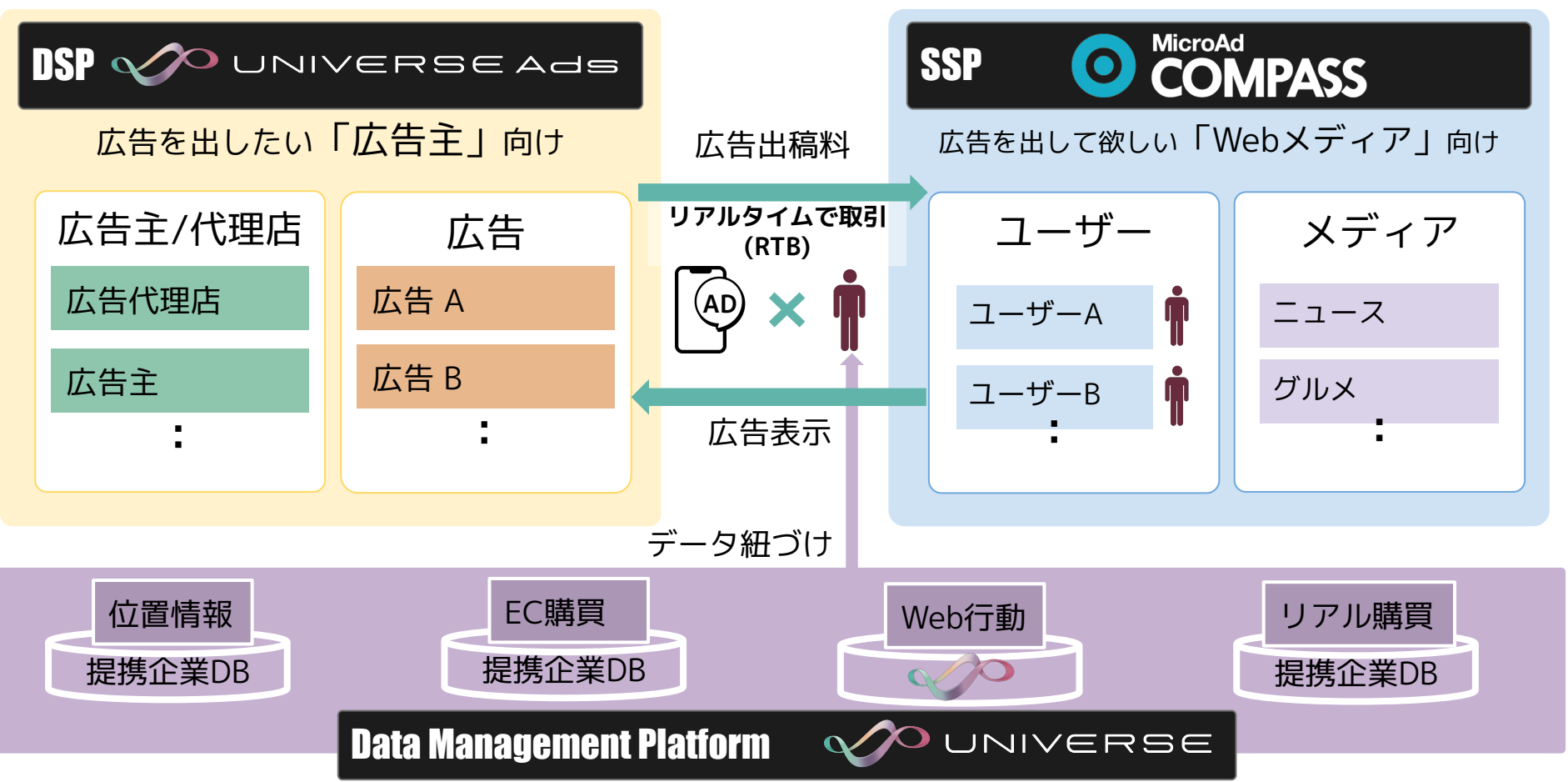

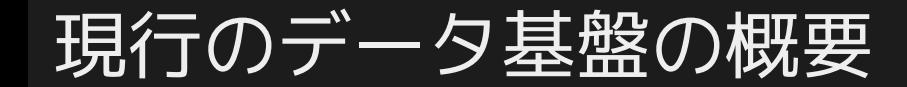

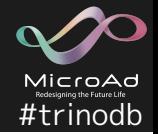

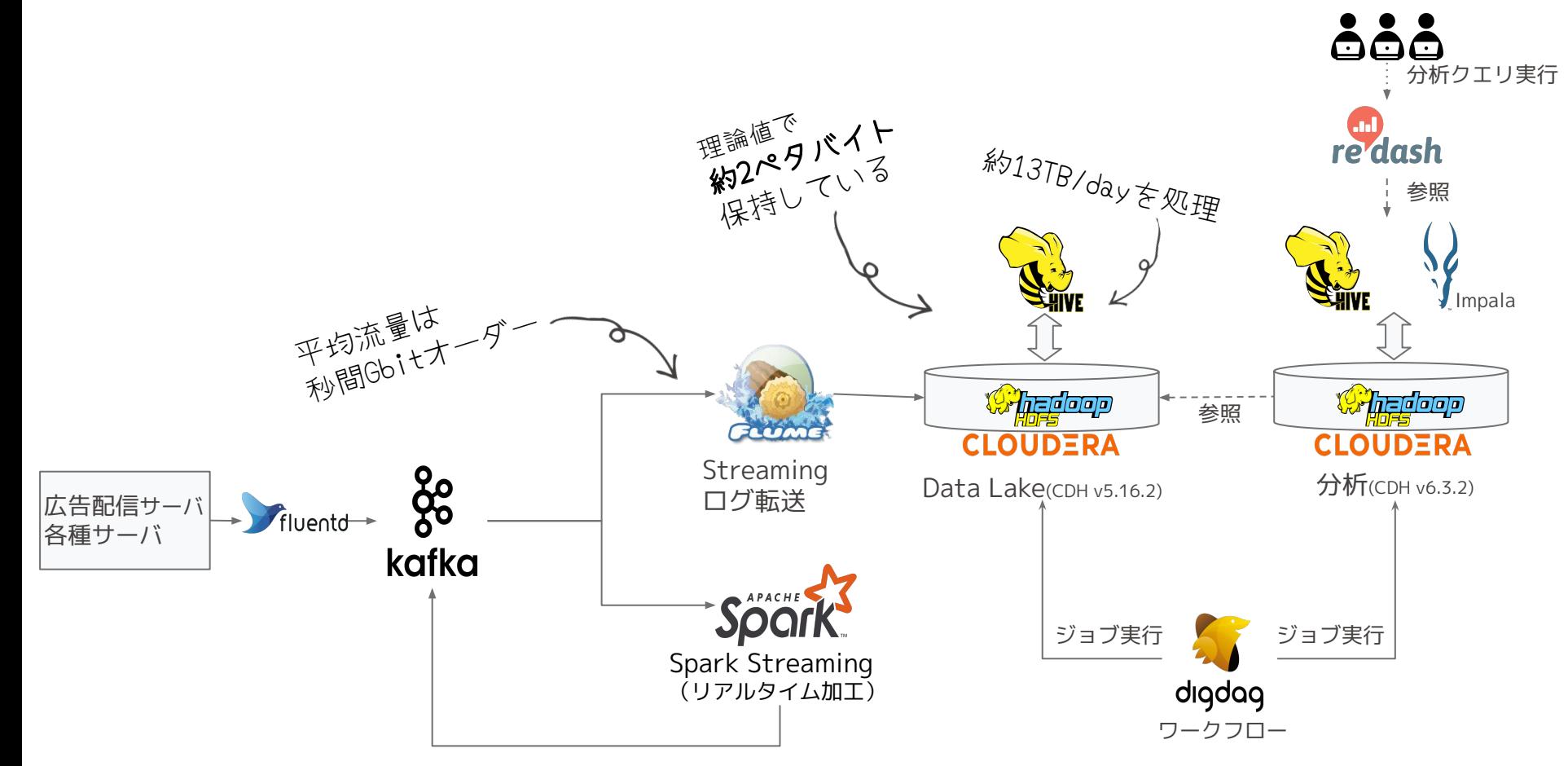

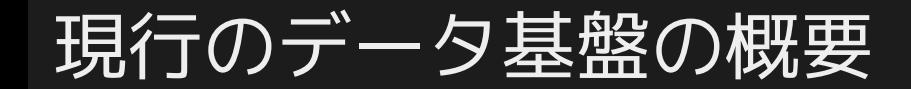

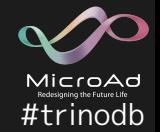

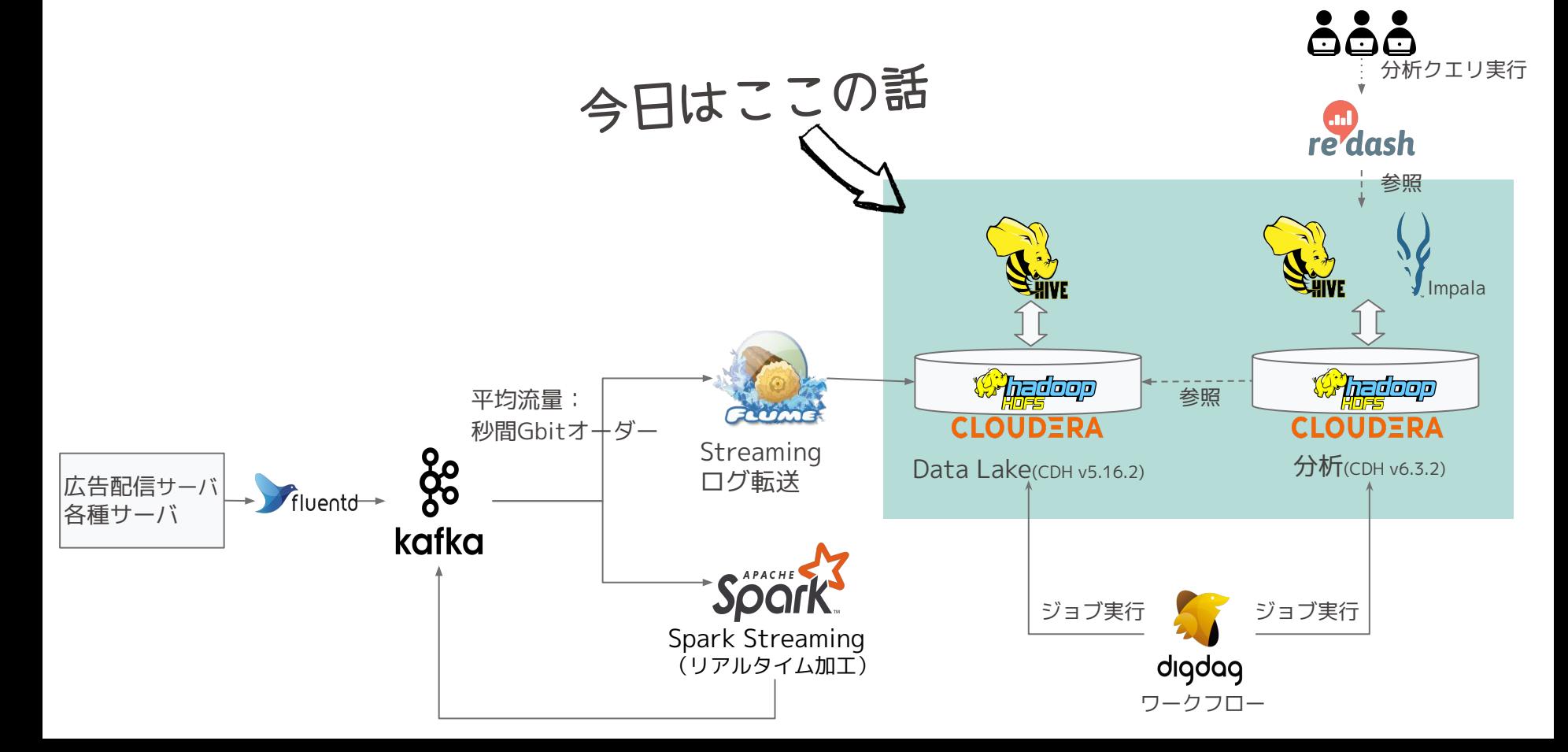

## 現行のデータ基盤の課題

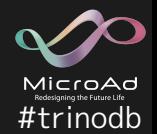

- **1. CDH無償版の提供が終了しているので継続して利用出来ない**
	- 有償の後継版Cloudera CDPも検討したが費用面がクリア出来ず見送り (Google Cloudなども検討したが、費用や技術課題がクリア出来ず見送り。5年償却で見るとクラウドは高い。)
- **2. ComputeとStorageを分離してNode配置出来ないので サーバスペックが過剰になりがち**
	- YARNのNode ManegerとHDFSは分離して配置出来ない
	- ComputeスケールさせたいだけなのにStorageもスケールするので非効率
- **3. Impalaの統計情報の運用が非常に煩雑かつ有効に利用出来ない**
	- 大規模テーブルの場合、ほぼ使えない
	- 統計情報が利用できないので効率の悪いクエリになりがちでImpalaを活かしきれない
- **4. ETL/ELT処理で利用しているMapReduceベースのHiveが遅い**
	- 本来はMapReduceではなく、Tez・LLAPを使うべきだがCDHが古くて利用できない
- **5. テーブル構造が複雑なので、SQLベースでETL/ELT処理するのが辛い**
	- 複雑なクエリになりがちで、改修に難易度が高く手間がかかる

## 新しいデータ基盤に求める事

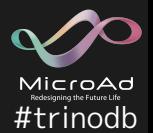

**1. ComputeとStorageを分離したい**

#### **2. ETL/ELT処理は、SQLベースではなく、Programmableに処理したい**

**3. SQLエンジンは大規模なテーブルでも統計情報を更新・有効活用が出来ること**

**4. Hiveテーブルの様にオンラインで柔軟なスキーマ進化が可能であること**

## 新しいデータ基盤に求める事

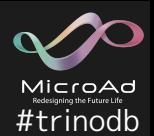

#### **1. ComputeとStorageを分離したい**

- $\sum_{i=1}^{n}$ HiveテーブルからIcebergテーブルに変更し、HDFSからS3互換のアプライアンスに置き換えること でYARN・Zookeeperに依存しなくなり分離が可能になった(構成要素も減ったので構築も楽になった)
- **2. ETL/ELT処理は、SQLベースではなく、Programmableに処理したい**
	- $\approx$ Sparkを使ってスクリプトベースに処理することで、複雑なSQLでの処理が不要になった

#### **3. SQLエンジンは大規模なテーブルでも統計情報を更新・有効活用が出来ること**

 $\sum$ Trino&Icebergを使うことで、Hive・Impalaに依存せずに、柔軟に統計情報の更新・利用する

#### **4. Hiveテーブルの様にオンラインで柔軟なスキーマ進化が可能であること**

 $\approx$ Iceberg特有のスキーマ進化(orパーティション進化)により、以前より柔軟な運用が可能になる

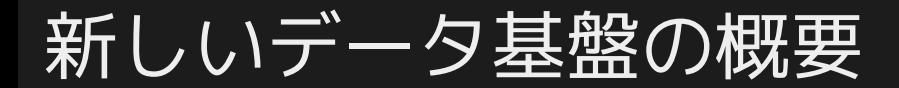

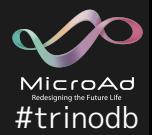

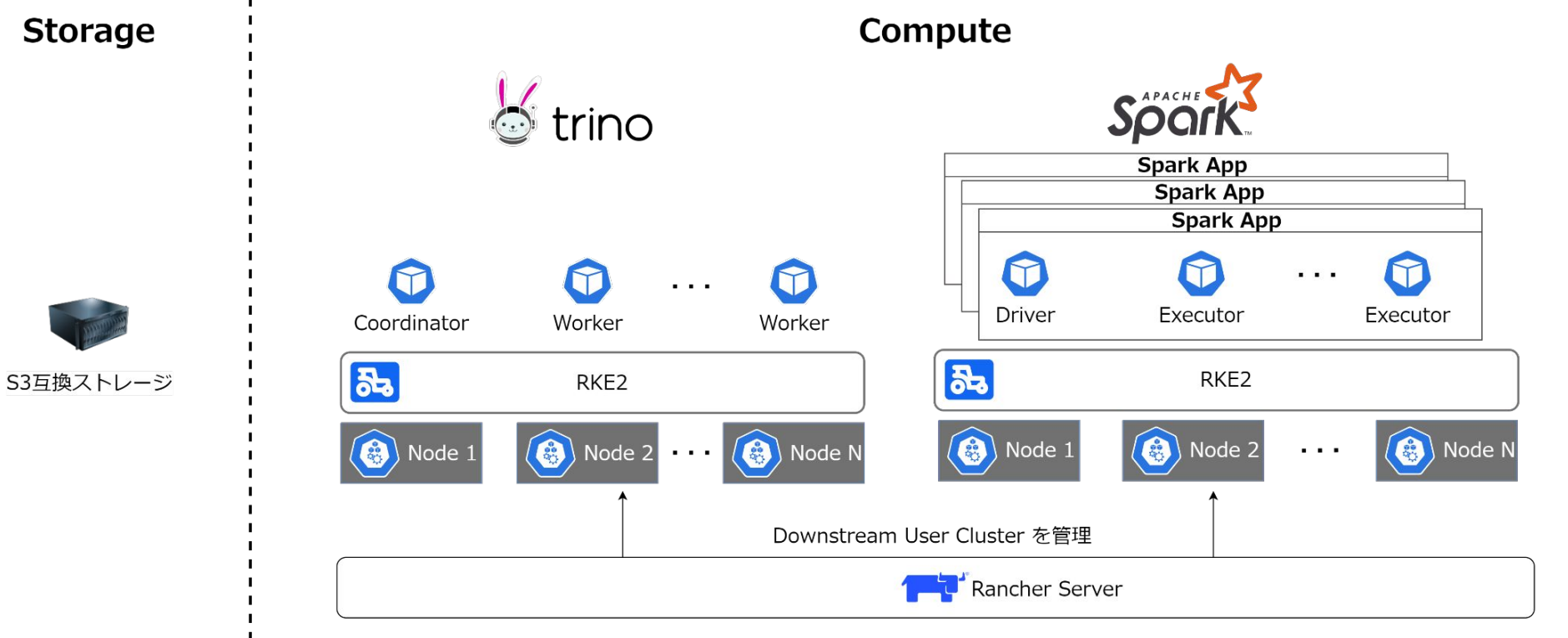

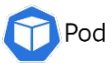

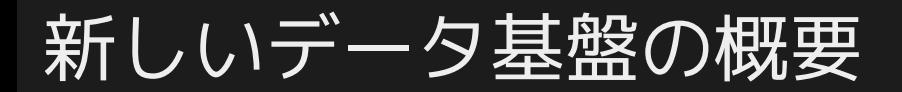

MicroAd #trinodb

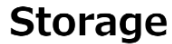

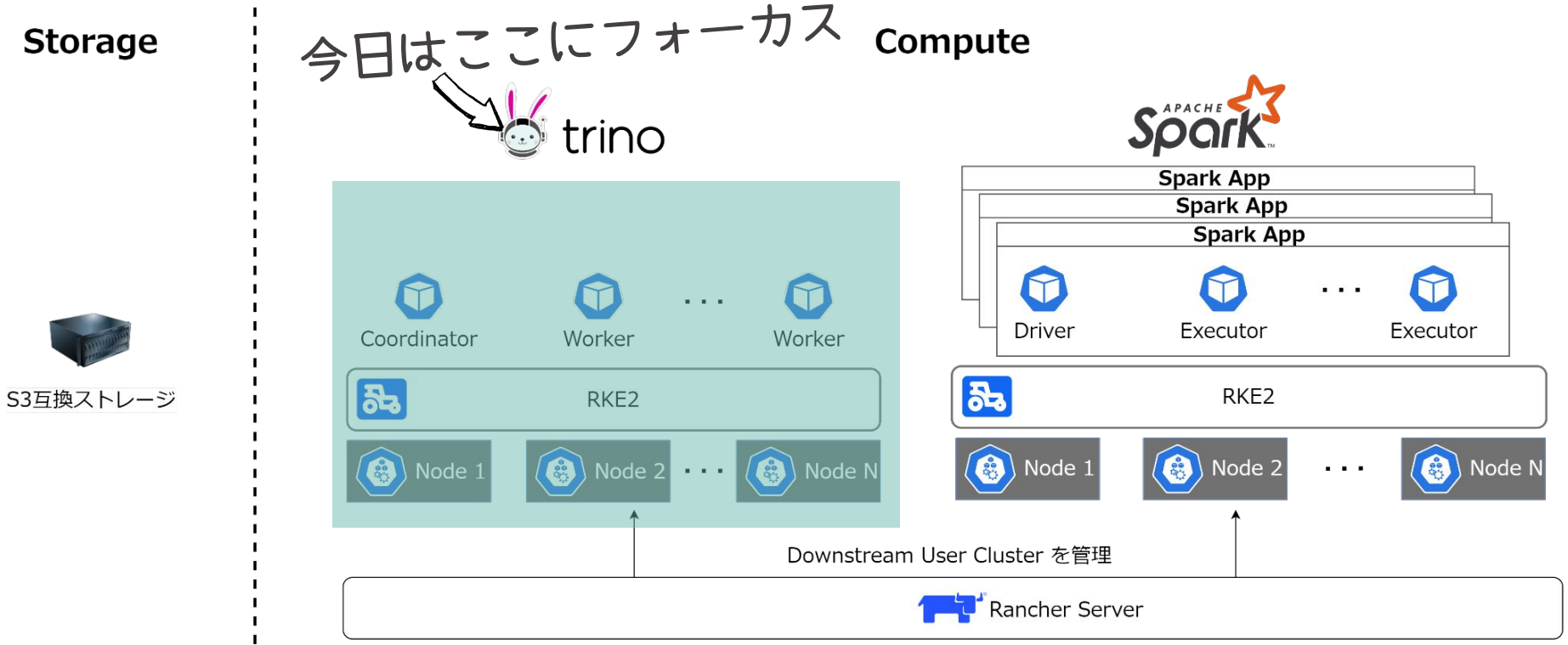

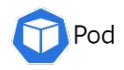

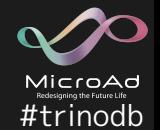

予算やデータセンタの設備の問題、技術的な課題などなど、いろんな理由から、 分析用クラスタ→Data Lake用クラスタの順に切り替えていきます。

詳しい話を始めると枠にまったく収まらないので、 マイクロアドの技術ブログなどで発信して行きます!

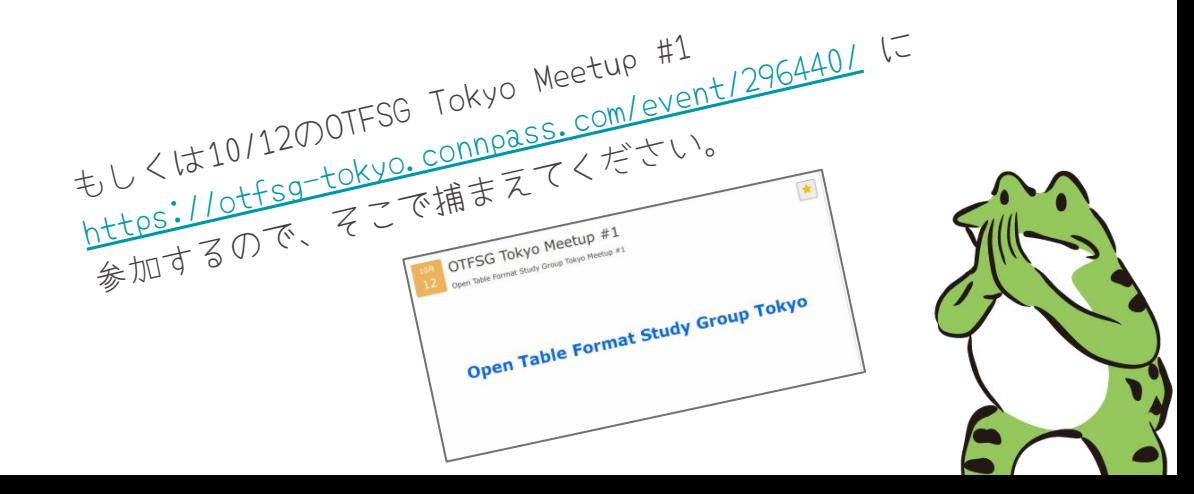

# アドホック分析用としてのTrinoで工夫したこと

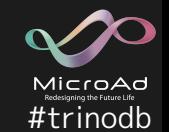

- Kubernetes (RKE2) を使うことでクラスタの構築やアップデートを楽にした
	- Trino自体の構成がCoordinator・Workerと構成がシンプルでPersistentVolume (PV)が不要。そ の為、マニフェストをシンプルに保てるのでK8sでの運用はさほど辛くない。
	- RKE2のsystem-upgrade-controllerがあるので設定書いてapplyするとローリングアップグレー ドしてくれるので便利 https://docs.rke2.io/upgrade/automated\_upgrade/ (もしくはRancher Web UIからポチーがもっと簡単)
- Rancherを使ってK8sクラスタ管理することで管理コストを下げ利便性を向上
- Helm ChartにはTrino公式のものよりもこなれている github.com/valeriano-manassero/helm-charts を使用した
	- JVMのヒープサイズの指定を-Xmx/-Xmsではな く-XX:MaxRAMPercentage/-XX:InitialRAMPercentageを使って使用可能なメモリーに対する 割合で指定するように変更
	- Affinityを利用して、CoordinatorとWorkerポッドの同居を禁止し、 Workerポッドはなるべく同一Nodeに2個以上配置しないようにする

# アドホック分析用としてのTrinoで工夫したこと

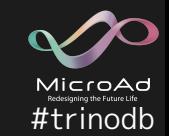

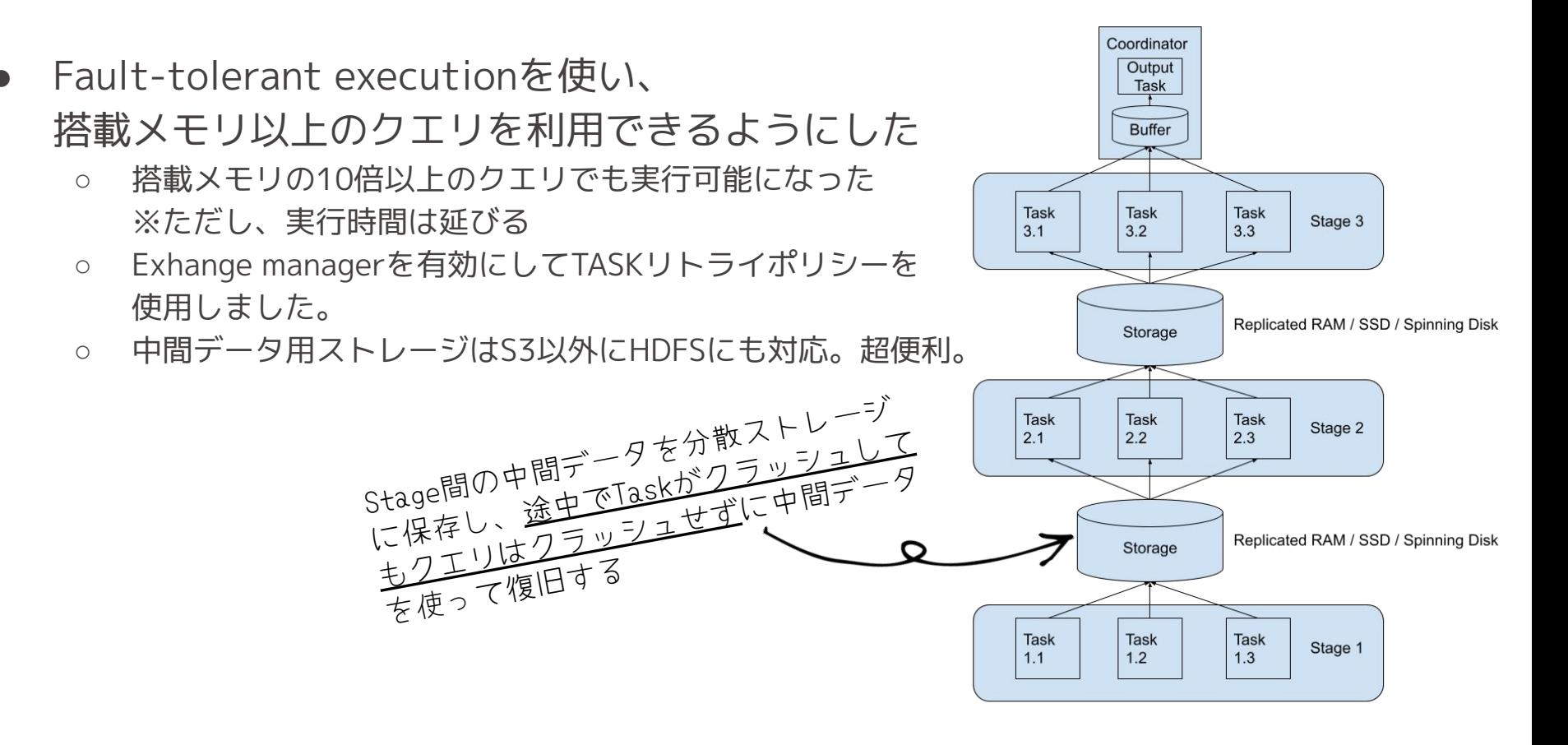

# アドホック分析用としてのTrinoで工夫したこと

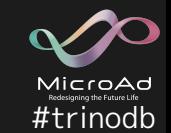

- Spill-to-diskを使って、OOMを起きにくくするようにした
	- Helm Chartを改修して、Coordinator・WorkerポッドにemptyDirボリュームをマウントすること で、OOMで落ちても復帰時に再利用出来るようにした
- Icebergテーブルで利用するカタログにはRESTカタログを用うことで、 TrinoやSparkなどからIcebergテーブルを利用しやすくした
- Hive→Icebergテーブル移管の際は、IcebergのSparkのadd\_filesプロシージャを 使うことで、Icebergテーブル側に過去分のデータをコピーを不要にした
	- HiveテーブルはHDFS上にあるので、add\_filesプロシージャで出来たIcebergテーブルの データは、S3とHDFSの両方を参照することになるので、カタログ (REST) の io-implプロパティにorg.apache.iceberg.io.ResolvingFileIOを利用することで両方に対応した

## |補足:add\_filesプロシージャって?

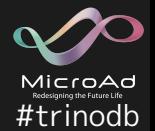

移行元のデータをIcebergテーブルにコピー せずに参照出来るようにするIcebergの Sparkのプロシージャ。

数万パーティションある様なテーブルの場 合、一度にコピーするには時間がかかるが、 これなら移行元の更新を止めずに移行が可 能。

パーティション単位で実行が可能なので、 移行&検証が終わるまでの期間はadd\_fileを 使い追加分を更新し、準備が終わったら Icebergテーブルにデータ書いていけば良い ので移行作業の効率が良い。

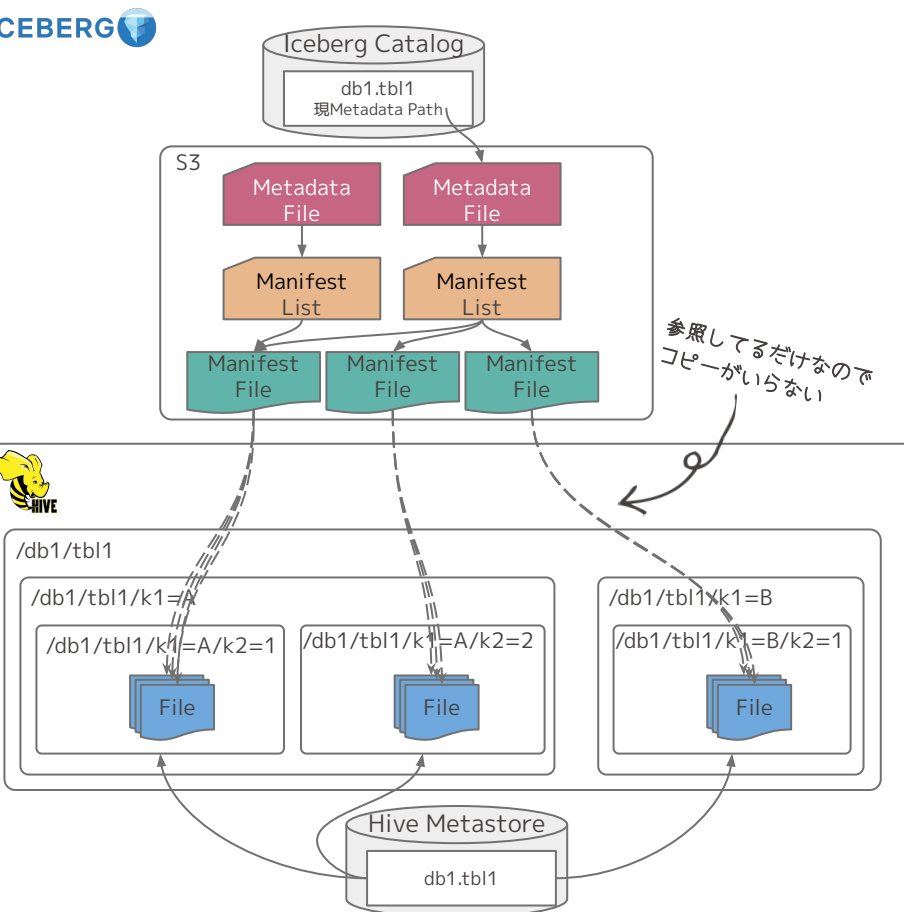

### 補足:TrinoはどうやってHiveやIcebergテーブルを参照するの?

## MicroAd

### Hiveテーブルの場合

#### thrift経由でHive Metastoreに対し て、メタデータとデータの格納先ディ レクトリを取得するだけで、 実際のデータ処理はTrino側で実施。

#### **その為、YARNなどは一切関与しない。**

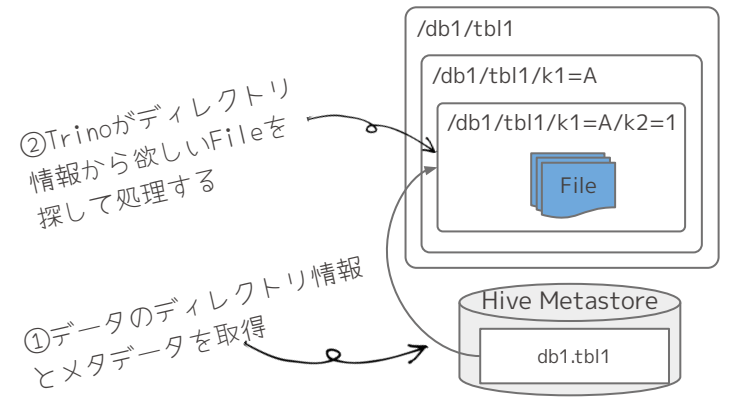

#### **<u>Icebergテーブルの場合</u> ICEBERGO**

カタログから欲しいFileの全パスとメタデータを取 得し(取得方法はカタログ実装によりけり)、その 情報を元にTrino側で処理を実施。

Icebergは欲しいFileパスが①の段階で確認出来る (HiveはHDFSディレクトリまでなので②のタイミングで探 す必要がある)

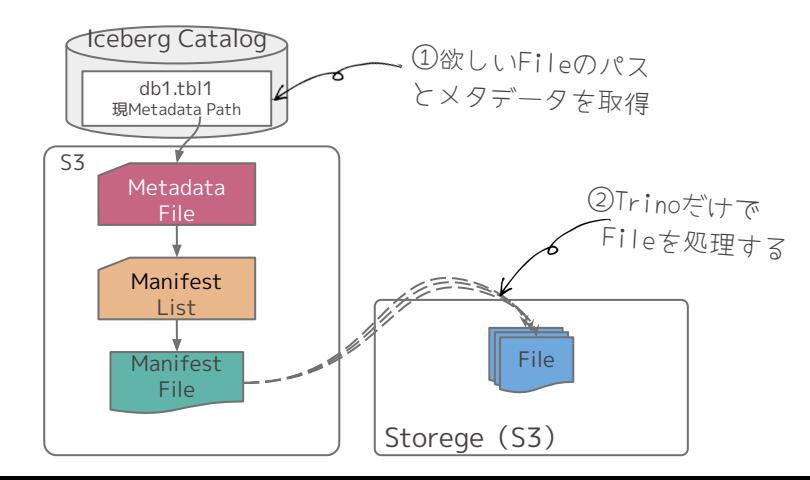

# 現状、困っていること

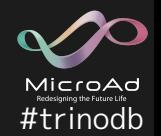

- 1. Icebergのadd\_filesプロシージャが TrinoのIcebergコネクターから利用できない
	- Add `add files` procedure in Iceberg connector · Issue #11744 · trinodb/trino
- 2. Icebergのadd\_filesプロシージャを使ったテーブルにて、 参照元のHiveテーブルにtimestamp型があった場合、 そのままでは以下のエラーが出て参照出来ない
	- エラー文: Query 20231002\_061128\_00067\_tqdd2 failed: Unsupported Trino column type (timestamp(6) with time zone) for Parquet column ([update\_time] optional **int96** update  $time = 8$ )
	- o Trino Iceberg not honoring existing timestamp column type name of the table created outside Trino (e.g. Spark) stored in HMS · Issue #11442
	- Hive/Impalaで利用しているTIMESTAMP型はINT96でParquetファイルで書き込みしている がTrinoで利用しているParquetライブラリは新しくINT96に対応していない事が影響

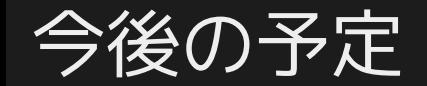

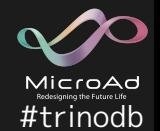

- 1. 9月末にリリースのあったTrino Gateway trinodb/trino-gateway を利用する
	- Trinoクラスタを2系統用意してTrino Gateway経由で利用する
	- Trinoの設定反映やアップグレードの際に片系ずつ実施する事が可能になるのでサービスの ダウンタイムをなくすことが出来る
	- TrinoのCoordinatorはHA構成が取れない(補足を参照)ので、 Trinoサービスとしての可用性向上の目的の意味もある
- 2. 利用状況に合わせたResource groupsとSession property managerの設計
	- クエリ実行時間の制限(連続XX時間まで)
	- ユーザに合わせたクエリ種別の制限
		- XXXユーザは特定のテーブルにはSELECTのみに限定
	- 分析クラスタ内でのバッチへのリソース割当てを最優先にする
- 3. Icebergの統計情報を使ったパフォーマンス改善と運用整備

# 以下で情報発信をしています!

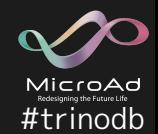

## X(旧Twitter) @microad\_dev

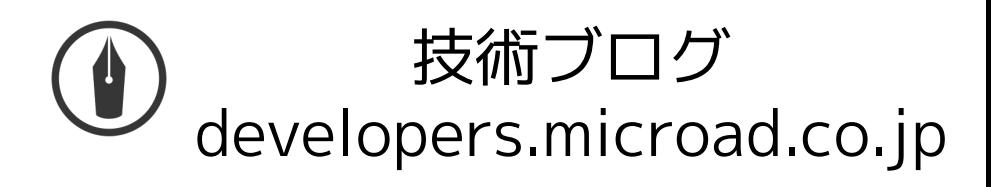

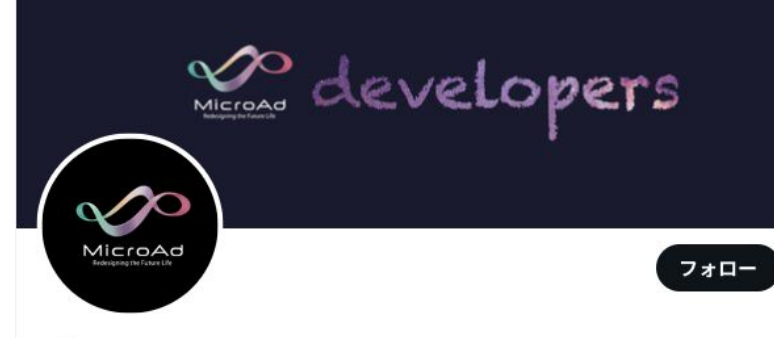

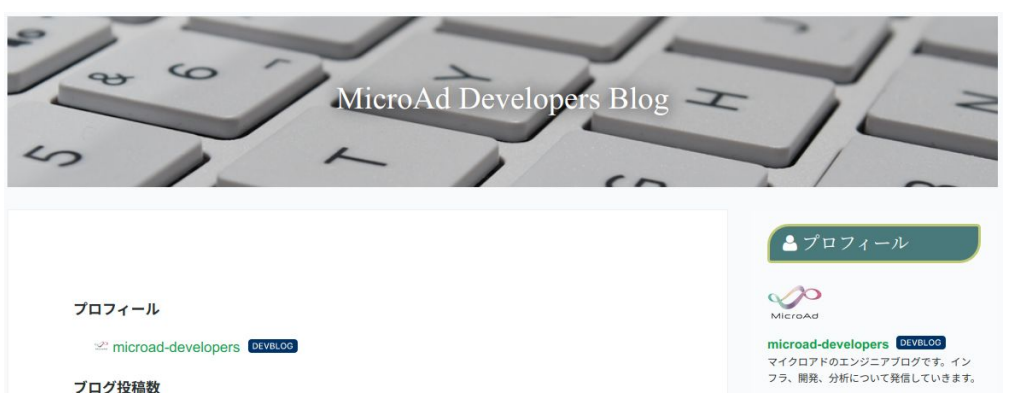

#### microad-developer

@microad\_dev

株式会社マイクロアドのシステム開発部によるアカウントです。 エンジニアブログの公開情報やアドテクの話、開発部の雰囲気について発信してい きます。

#Scala #Kotlin #Python #vuejs #機械学習 #Hadoop

採用情報: recruit.microad.co.jp/enginee

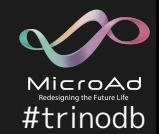

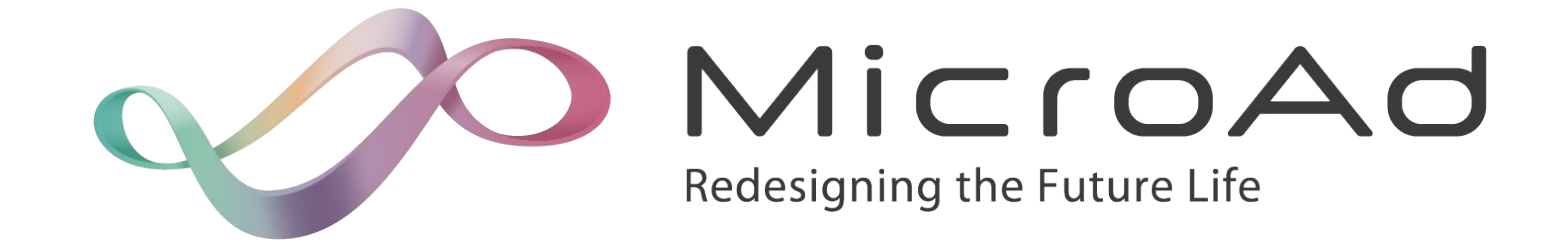

## オンプレ×GCPな大規模データプラットフォームの開発・運用を 一緒に挑戦してみたい人を募集しています!

https://recruit.microad.co.jp/

公式Xアカウント **@microad\_dev** もよろしくお願いします。22

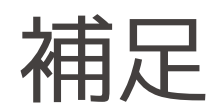

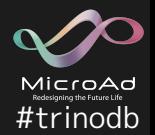

- Fault Tolerant Executionに関する情報
	- wikiにある公式ドキュメントには無い詳細な説明 https://github.com/trinodb/trino/wiki/Fault-Tolerant-Execution
	- Trino | Using Trino as a batch processing engine https://trino.io/blog/2022/06/24/trino-meetup-extract-trino-load.html
	- Trino | Project Tardigrade delivers ETL at Trino speeds to early users https://trino.io/blog/2022/05/05/tardigrade-launch.html
- TrinoのHAに関連する情報
	- Can you set up Trino in HA mode? Trino Starburst forum https://www.starburst.io/community/forum/t/can-you-set-up-trino-in-ha-mode/31
	- High Availability · Issue #391 · trinodb/trino https://github.com/trinodb/trino/issues/391
- Icebergについて深く知る事が出来る良い記事
	- Apache Iceberg: An Architectural Look Under the Covers | Dremio https://www.dremio.com/resources/guides/apache-iceberg-an-architectural-look-under-the-covers/

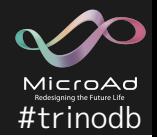

- Hive→Iceberg移管に関して参考になるブログ記事
	- How to Migrate a Hive Table to an Iceberg Table | Dremio https://www.dremio.com/blog/how-to-migrate-a-hive-table-to-an-iceberg-table/
	- Migrating a Hive Table to an Iceberg Table Hands-on Tutorial | Dremio https://www.dremio.com/blog/migrating-a-hive-table-to-an-iceberg-table-hands-on-tutorial/
- 利用しているIcebergのREST Catalog実装
	- https://github.com/tabular-io/iceberg-rest-image
	- Iceberg's REST Catalog: A Spark Demo Tabular https://tabular.io/blog/rest-catalog-docker/
- Icebergを知りたいならここから始めると参考になる記事
	- Apache Iceberg 101 Your Guide to Learning Apache Iceberg Concepts and Practices | Dremio

https://www.dremio.com/blog/apache-iceberg-101-your-guide-to-learning-apache-iceberg-concept s-and-practices/

○ Apache Iceberg FAQ | Dremio https://www.dremio.com/blog/apache-iceberg-faq/#h-what-is-a-data-lakehouse

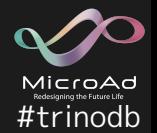

- ParquetファイルのINT96関連情報
	- parquet-format/LogicalTypes.md https://github.com/xhochy/parquet-format/blob/cb4727767823ae201fd567f67825cc22834c20e9 /LogicalTypes.md#int96-timestamps-also-called-impala\_timestamp
	- Parquet: Support filter operations on int96 timestamps by thesquelched · Pull Request #2563 · apache/iceberg https://github.com/apache/iceberg/pull/2563
	- 'NOT\_SUPPORTED: Unsupported Trino column type (date) for Parquet column ([today] optional int64 today (TIMESTAMP(MICROS,false))) · Issue #17733 · trinodb/trino https://github.com/trinodb/trino/issues/17733
- S3互換ストレージと言えばMinIO以外にもApache Ozoneもあるよ(宣伝)
	- S3互換のオブジェクトストレージ Apache Ozoneに関する情報(随時更新) Qiita https://qiita.com/yassan168/items/1e3c000284ae6fc8448c

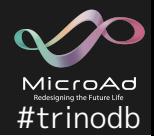

- $\bullet$  RKE2
	- o https://docs.rke2.io/
- Rancherを利用したモニタリング&アラート
	- o https://ranchermanager.docs.rancher.com/pages-for-subheaders/monitoring-and-aler ting
- Rancher
	- o https://www.rancher.com/
	- 日本のユーザコミュニティもあるのでよろしくです。
		- https://rancherjp.connpass.com/